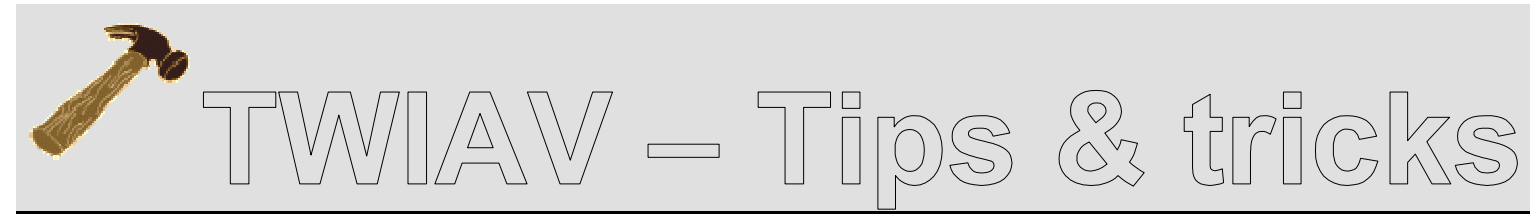

October 2, 2010 – Tip MB002: How to create a custom function in MapBasic?

# **How to create a custom function in MapBasic?**

**This document describes how to create a new function, a custom function in MapBasic.** 

As an example a function is created to check whether a table is open or not. This function can come in handy in many occasions – you do not want your app to crash when it tries to open a table which has been opened by the user already, do you? Or – equally annoying: you do not want your app to crash when it tries to close a table which has been closed by the user already, do you?

So, before performing any operation on a table, it is always a good idea to check the status of the table: opened or closed.

Below you will find the code of this function.

**TIP:** Make a description!

If you create a custom function which is going to be used a lot – by you, by your colleagues, in multiple projects, over a prolonged period of time – it is always good to make a description and make this description known to your fellow developers in the organization. This might save other people a lot of time: it avoids the same kind of function being created over and over again…:-)

At the end of this document you will find a description of the function **TableIsOpen()** in the style of the MapBasic Help.

## **Custom Function**

The MapBasic language supports many different functions. Some are standard BASIC functions (for example, **Asc()**, **Format\$()**, **Val()**, etc.) and some are unique to MapInfo Professional and MapBasic (for example, **Distance()** and **ObjectGeography()**). MapBasic also lets you define custom functions. Once you have defined a custom function, you can call that function just as you can call any of MapBasic's standard functions.

The body of a custom function is defined within a **Function…End Function** construction, which is syntactically very similar to a **Sub…End Sub** construction. The general syntax of a **Function…End Function**construct is as follows:

```
Function function name( parameters, if any ) As
data_type
statement list End Function
```
The function itself has a data type. This dictates which type of value (for example, Integer, Date, String) the function returns when called.

Within the body of the **Function…End Function** construction, the function name acts like a byreference parameter. A statement within the **Function…End Function** construction can assign a value to the function name; this is the value that MapBasic later returns to the function's caller.

### **Declaration**

Before you can create a custom function, you first have to declare the function, i.e. to define the name and parameter list of the function.

You have to use the **Declare Function** statement to do so:

Declare Function TableIsOpen (ByVal sTabName As String) As Logical

#### Please note:

 This declaration should appear at the beginning of your program, before the first procedure (the **Main** procedure), together with the other declarations, includes and definitions.

## **Creation**

```
Function TableIsOpen (
    ByVal sTabName As String)
As Logical
 Dim iCounter, iNumberOfTables As Integer
 iNumberOfTables = NumTables()
 If iNumberOfTables = 0 Then
    Goto no tables open
End If
For iCounter = 1 to iNumberOfTables
 If TableInfo(iCounter, TAB_INFO_NAME) = sTabName
Then
    TableIsOpen = TRUE
    Exit Function
 End If
Next.
no tables open:
TableIsOpen = FALSE
End Function
```
## **TablelsOpen() function**

#### **Purpose**

Checks whether a table is open or not.

#### **Syntax**

TablelsOpen(tablename)

tablename is a string representing a table name

#### **Return Value**

Logical

#### **Description**

The TablelsOpen() function compares a given string to the names of all the open tables.

If the string is equal to the name of an open table the function returns TRUE.

#### **Example**

Dim sTable as String sTable = "FR Départements2006" If TableIsOpen(sTable) Then Map From sTable End If